## Elive

John Evans,Katrin Straub

 Künker eLive Premium Auction 356: Nuditas in nummis - Nude and Eros in Numismatics - The W. Risse collection Fritz Rudolf Künker GmbH & Co. KG,2021-08-19

 Künker eLive Premium Auction 332 - Niedersächsische Prägungen aus der Sammlung Friedrich Popken | Der Talerfund von Betzenstein | Spezialsammlung Haus Habsburg | Medaillenkunst der Neuzeit und Moderne Fritz Rudolf Künker GmbH & Co. KG,

 Künker Auktion 287 - Deutsche Münzen ab 1871 – Die Sammlung Toni Barth - eLive Premium Auction Fritz Rudolf Künker GmbH & Co. KG,2017-02-08

 Künker eLive Premium Auction 272 - Die Münzsammlung Ernst Otto Horn, Teil 4 | Russische Münzen und Medaillen Numismatischer Verlag Fritz Rudolf Künker,2015-12-14

 Künker eLive Premium Auction 355: Münzen und Medaillen aus Mittelalter und Neuzeit - Eine Sammlung aus süddeutschem Privatbesitz Fritz Rudolf Künker GmbH & Co. KG,2021-08-19

 Künker eLive Premium Auction 345: Orden und Ehrenzeichen Fritz Rudolf Künker GmbH & Co. KG,2020-12-02

 Photoshop Elements 14 For Dummies Barbara Obermeier,Ted Padova,2015-10-05 The bestselling book on Photoshop Elements—now in a new edition Getting great photos is easier than you think—it just takes some know-how and a tool like Adobe's Photoshop Elements. Photoshop Elements 14 For Dummies is a fun and easy-to-follow guide for photographers and photo enthusiasts who want to make their snapshots picture perfect. In no time, you'll tackle the basics of Photoshop Elements and find out how to execute hundreds of tasks, like using special effects and drawing tools, working with layers, improving your color and clarity, and so much more. Photoshop Elements is the #1 selling consumer photo editing software, and Adobe continues to add innovative features that allow professional and self-made digital photographers to do it all. Written by veteran authors Barb Obermeier and Ted Padova, this full-color guide shows you how to make the most of the latest version of the software in a fun and friendly way that makes learning feel like play. Even if you have no digital image editing experience at all, this hands-on guide shows you how to take your photos from 'meh' to 'wow'—and have a blast along the way! Get instant results using one-click editing options Apply pro techniques to correct photo color and clarity Show off your artsy side with special effects and filters Find tips for improving edits and creative projects The power and simplicity of Photoshop Elements makes it easy to turn out photos worth bragging about—and this no-nonsense guide will get you there in a flash.

 Photoshop Elements 13 All-in-One For Dummies Barbara Obermeier,Ted Padova,2014-10-30 Make ordinary photos extraordinary with Photoshop Elements 13 Whether you prefer to snap shots on your smartphone or never leave home without your DSLR, chances are you have way more photos than you ever dreamed possible. With the help of Photoshop Elements 13 All-in-One For Dummies, you can edit those photos and turn them into stunning works of art. The book will help you get to know the key features of Photoshop Elements, including examining the Elements workspace; navigating the tools; viewing images on your computer; setting your preferences; and acquiring, saving, and exporting images. You'll then take your skills to next level and become a pro at working with iOS and Android devices, specifying resolution and changing image sizing, choosing color modes and file formats, working with Camera Raw, using and managing color, painting and drawing with Elements, creating layers, and so much more. Plus, you'll discover how to add pizzazz with styles and effects, apply quick image makeovers, correct lighting, color, and clarity, and composite with Photomerge. Photoshop Elements is the #1-selling

,

consumer photo editing software, and Adobe continues to add innovative features that allow digital photography enthusiasts to do it all. Going well beyond the basics of how to use Photoshop Elements—and weighing in at more than 672 pages—Photoshop Elements 13 All-in-One For Dummies is the most comprehensive Elements book on the market. Written by Barbara Obermeier and Ted Padova, veteran authors, long-time instructors, and expert speakers who have spent decades specializing in digital imaging, this hands-on, friendly guide is jam-packed with everything you need to create, edit, fix, share, and organize digital images. Combines nine content-rich books in one value-packed reference Includes updated and revised information to reflect the latest release, Photoshop Elements 13 Richly illustrated in full color and brimming with easy-to-follow, step-by-step instructions Explains how to enhance your images by adjusting color, brightness, resolution, contrast, and sharpness Whether you're an amateur photographer or new to the digital photo scene and want to perform sophisticated editing techniques with a powerful image-editing software program, Photoshop Elements 13 All-in-One For Dummies has everything you need—and more.

 My Photoshop Elements 13 Cheryl Brumbaugh-Duncan,2014-12-29 My Photoshop Elements 13 Stepby-step instructions with callouts to Photoshop Elements 13 screenshots that show you exactly what to do. Help when you run in to Photoshop Elements 13 problems or limitations. Tips and Notes to help you get the most from Photoshop Elements 13. Full-color, step-by-step tasks walk you through doing everything you want to do with Photoshop Elements 13. Learn how to --Import, organize, and manage Catalogs, photos, videos, and other digital media --Use improved photo mashup techniques to recompose your photos --Customize your photos with 50 new enhancements and variations in the Expert mode of the Elements Editor --Edit and enhance your photos with new and improved Instant Fixes, Quick Fixes, and Guided Edits --Crop your photos like a professional photographer with new cropping tools and options --Quickly post your photos and video to popular social media sites that are easily accessible in the new Photoshop Elements workspace --Learn the new Facebook integration to post photos and create a Facebook Cover and Profile picture --Learn new features, functionality, tips, and techniques with Adobe Elements Live (eLive) --Share your photos with improved Adobe Revel integration and Private Web Albums --Add graphics, frames, textures, filters, and shapes, and paint, draw, and add titles and text to your photos --Use the improved Camera Raw feature to precisely modify and enhance your photos --Create, print, and share greeting cards, collages, photo books, contact sheets, slideshows, DVD/CD covers and playlists, and more

 Künker Auktion 308: Münzen und Medaillen der Welfen aus der Sammlung Friedrich Popken | Deutsche Münzen und Medaillen aus Mittelalter und Neuzeit Fritz Rudolf Künker GmbH & Co. KG,2018-05-14

 Künker Auktion 307: Die Sammlung Genaert - Münzen der südlichen Niederlande (Belgien, Luxemburg und Nachbargebiete) | Ausländische Münzen und Medaillen aus Mittelalter und Neuzeit Fritz Rudolf Künker GmbH & Co. KG,2018-05-14

Yādura pālaka Romā Siṃha,2011 Story about a little girl and magic feather; for children.

 Photoshop Elements 13: The Missing Manual Barbara Brundage,2014-09-24 Photoshop Elements 13 looks sharper, performs better, and has more sophisticated photo-editing and slideshow features than previous versions—but knowing which tools to use when can be confusing. The new edition of this bestselling book removes the guesswork. With candid, jargon-free advice and step-by-step guidance, you'll get the most out of Elements for everything from sharing and touching-up photos to fun print and online projects. The important stuff you need to know: Get to work right away. Import, organize, edit, crop, and color-correct your photos with ease. Retouch any image. Repair and restore old and damaged photos, and

patch undesirable areas with Content-Aware Fill. Add pizzazz. Dress up your photos with dozens of filters, layer styles, and special effects. Create the perfect picture. Seamlessly insert people and objects from other photos, using Photomerge Compose. Share your photos. Use new methods to quickly create and email stunning slideshows to friends. Use your words. Make greeting cards, calendars, and flyers by adding text to images. Unleash your creativity. Design photo books, scrapbooks, collages, and other projects.

 Adobe Photoshop Elements 2018 Classroom in a Book John Evans,Katrin Straub,2017-11-29 Adobe Photoshop Elements 2018 Classroom in a Book is the most thorough and comprehensive way for you to master Adobe's industry-leading consumer-targeted photo-editing software. Each chapter in this step-bystep, lesson-based guide contains a project that builds on your growing knowledge of the program, while end-of-chapter review questions reinforce each lesson. You will learn the basics of editing your images with Photoshop Elements and learn how to best use the program's many new features. This edition covers many new and improved features in Adobe Photoshop Elements 2018, from the Auto Curate feature that makes it easier than ever to organize and find your photos by analyzing your library to present just the best images, to a revamped slide show, and new tools that will help you make complex selections in moments or improve a portrait by opening closed eyes. New exercises explore enhancements in the Organizer, an improved selection workflow, and several of the latest guided edits. You'll discover new tools that let you expand your creativity. And you'll learn how to print, export, and share your images.

 Adobe Photoshop Elements 15 Classroom in a Book John Evans,Katrin Straub,2016-11-29 This is the eBook of the printed book and may not include any media, website access codes, or print supplements that may come packaged with the bound book. Adobe Photoshop Elements 15 Classroom in a Book is the most thorough and comprehensive way for you to master all the new features in Adobe's top-rated consumertargeted photo-editing software. Each chapter in this step-by-step, lesson-based guide contains a project that builds on your growing knowledge of the program, while end-of-chapter review questions reinforce each lesson. You will learn the basics of editing your images with Photoshop Elements and learn how to best use the program's many new features. In this new version of the book you will receive complete coverage of all the new and improved features in Photoshop Elements 15. Discover how to use Smart Tags and enhanced search to make it faster and easier to organize and find your photos. Save time with the enhanced Instant Fix feature. Explore all new Guided Edits. Explore the Filter Gallery. You'll discover new tools that let you expand your creativity. And you'll learn how to print, export, and share your images.

 Aardvark on the Ark Betty Wells,2015-04-07 A. T. sighed. I'll never survive without ants.Just think how mad an aardvark would be after finding out that there are only two ants on board Noah's Ark and he's not allowed to eat them.Aardvark on the Ark is a delightful account of Noah's voyage from an animal's point of view. Archibald Tublidentata Aardvark, better known as A. T., reluctantly decides to take the trip with his wife, Vera.Join Archibald as he sails with Noah, and read about his mischievous efforts to get a yummy ant snack.

 Adobe Photoshop Elements 13 Classroom in a Book Jeff Carlson,2014-12-15 Adobe Photoshop Elements 13 Classroom in a Book is the most thorough and comprehensive way for you to master all the new features in Adobe's top-rated consumer-targeted photo-editing software. Each chapter in this step-by-step, projectbased guide contains a project that builds on your growing knowledge of the program, while end-ofchapter review questions reinforce each lesson. You will learn the basics of editing your images with Photoshop Elements and learn how to best use the program's many new features. In this new version of the book you will receive complete coverage of all the new features of Photoshop Elements 13. Learn how to use the new Selection Edit tool that automatically detects edges so you can add or remove areas to and

from a selection. Use new Guided Edits to transform your images with a set of easy steps. Learn how to use the new Object Extraction feature to replace portions of an image. Access tutorials, articles, and other resources from within Photoshop Elements using the new eLive view. Learn how to share files via email, create Facebook cover photos, and more.

 Photoshop Elements 13 in easy steps Nick Vandome,2015-01-13 Adobe's best-selling Photoshop Elements for editing images is updated with even more features to enhance pictures. And Photoshop Elements 13 in easy steps reveals all the key features on offer for you to perfect your photos. Photoshop Elements 13 in easy steps covers versions for both PC and Mac users and demonstrates both the fun and the functionality of image editing which makes Photoshop Elements 13 the perfect image editing program for any photography enthusiast.

 The IT Regulatory and Standards Compliance Handbook Craig S. Wright,2008-07-25 The IT Regulatory and Standards Compliance Handbook provides comprehensive methodology, enabling the staff charged with an IT security audit to create a sound framework, allowing them to meet the challenges of compliance in a way that aligns with both business and technical needs. This roadmap provides a way of interpreting complex, often confusing, compliance requirements within the larger scope of an organization's overall needs. The ulitmate guide to making an effective security policy and controls that enable monitoring and testing against them The most comprehensive IT compliance template available, giving detailed information on testing all your IT security, policy and governance requirements A guide to meeting the minimum standard, whether you are planning to meet ISO 27001, PCI-DSS, HIPPA, FISCAM, COBIT or any other IT compliance requirement Both technical staff responsible for securing and auditing information systems and auditors who desire to demonstrate their technical expertise will gain the knowledge, skills and abilities to apply basic risk analysis techniques and to conduct a technical audit of essential information systems from this book This technically based, practical guide to information systems audit and assessment will show how the process can be used to meet myriad compliance issues

Recognizing the habit ways to acquire this ebook Elive is additionally useful. You have remained in right site to begin getting this info. acquire the Elive join that we give here and check out the link.

You could purchase guide Elive or acquire it as soon as feasible. You could speedily download this Elive after getting deal. So, behind you require the ebook swiftly, you can straight get it. Its hence entirely easy and so fats, isnt it? You have to favor to in this expose

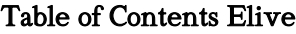

- 1. Understanding the eBook Elive
	- The Rise of Digital Reading Elive
	- Advantages of eBooks Over Traditional Books
- 2. Identifying Elive
	- Exploring Different Genres
		- Considering Fiction vs. Non-Fiction
		- Determining Your Reading Goals
- 3. Choosing the Right eBook Platform
	- Popular eBook
- Platforms Features to Look for in an Elive
- User-Friendly Interface
- 4. Exploring eBook Recommendations from Elive

Personalized Recommendations Elive User Reviews

Elive 10. Overcoming Reading

and Ratings

manuals, PDF files have become the preferred format for sharing and reading documents. However, the cost associated with purchasing PDF files can sometimes be a barrier for many individuals and organizations. Thankfully, there are numerous websites and platforms that allow users to download free PDF files legally. In this article, we will explore some of the best platforms to download free PDFs. One of the most popular platforms to download free PDF files is Project Gutenberg. This online library offers over 60,000 free eBooks that are in the public domain. From classic literature to historical documents, Project Gutenberg provides a wide range of PDF files that can be downloaded and enjoyed on various devices. The website is user-friendly and allows users to search for specific titles or browse through different categories. Another reliable platform for downloading Elive free PDF files is Open Library. With its vast collection of over 1 million eBooks, Open Library has something for every reader. The website offers a seamless experience by providing options to borrow or download PDF files. Users simply need to create a free account to access this treasure trove of knowledge. Open Library also allows users to contribute by uploading and sharing their own PDF files, making it a collaborative platform

Elive

Elive

*6*

for book enthusiasts. For those interested in academic resources, there are websites dedicated to providing free PDFs of research papers and scientific articles. One such website is Academia.edu, which allows researchers and scholars to share their work with a global audience. Users can download PDF files of research papers, theses, and dissertations covering a wide range of subjects. Academia.edu also provides a platform for discussions and networking within the academic community. When it comes to downloading Elive free PDF files of magazines, brochures, and catalogs, Issuu is a popular choice. This digital publishing platform hosts a vast collection of publications from around the world. Users can search for specific titles or explore various categories and genres. Issuu offers a seamless reading experience with its user-friendly interface and allows users to download PDF files for offline reading. Apart from dedicated platforms, search engines also play a crucial role in finding free PDF files. Google, for instance, has an advanced search feature that allows users to filter results by file type. By specifying the file type as "PDF," users can find websites that offer free PDF downloads on a specific topic. While downloading Elive free PDF files is convenient, its important to note that copyright laws must be respected. Always

ensure that the PDF files you download are legally available for free. Many authors and publishers voluntarily provide free PDF versions of their work, but its essential to be cautious and verify the authenticity of the source before downloading Elive. In conclusion, the internet offers numerous platforms and websites that allow users to download free PDF files legally. Whether its classic literature, research papers, or magazines, there is something for everyone. The platforms mentioned in this article, such as Project Gutenberg, Open Library, Academia.edu, and Issuu, provide access to a vast collection of PDF files. However, users should always be cautious and verify the legality of the source before downloading Elive any PDF files. With these platforms, the world of PDF downloads is just a click away.

#### FAQs About Elive Books

How do I know which eBook platform is the best for me? Finding the best eBook platform depends on your reading preferences and device compatibility. Research different platforms, read user reviews, and explore their features before making a choice. Are free eBooks of good quality? Yes, many reputable platforms offer highquality free eBooks, including classics and public domain works.

However, make sure to verify the source to ensure the eBook credibility. Can I read eBooks without an eReader? Absolutely! Most eBook platforms offer webbased readers or mobile apps that allow you to read eBooks on your computer, tablet, or smartphone. How do I avoid digital eye strain while reading eBooks? To prevent digital eye strain, take regular breaks, adjust the font size and background color, and ensure proper lighting while reading eBooks. What the advantage of interactive eBooks? Interactive eBooks incorporate multimedia elements, quizzes, and activities, enhancing the reader engagement and providing a more immersive learning experience. Elive is one of the best book in our library for free trial. We provide copy of Elive in digital format, so the resources that you find are reliable. There are also many Ebooks of related with Elive. Where to download Elive online for free? Are you looking for Elive PDF? This is definitely going to save you time and cash in something you should think about.

#### Elive :

national shrine of the sacred heart the humble - Apr 30 2023 web feb 7 2008 father fernando suarez healing mass schedule his boyish allure strikingly good sights and characteristic warm

smile exist adequately until make his followers

the mission of fr suarez continues manila bulletin - Jul 22 2022 web all flights from istanbul to san fernando de apure see airlines aircrafts flight time and distance flight schedules and timetables

healing priest hailed as martyr in hometown inquirer - Nov 25 2022

web cheap flights from san fernando de apure to istanbul compare over 1000 booking sites find the lowest price fast easy booking visit sa wego com now flight deals from god took fr suarez after his name was restored - Jan 28 2023 web feb 5 2020 father fernando suarez a locally famous catholic priest who was recently cleared of sexual abuse charges by the vatican died yesterday of a massive heart attack the vindication of fr fernando suarez 52 abs - Feb 26 2023 web feb 5 2020 manila catholic prelates on wednesday paid tribute to the works of the late healing priest fr fernando suarez retired lipa archbishop ramon arguelles said

fernando suarez wikipedia - Aug 03 2023

fernando suarez 7 february 1967 4 february 2020 was a filipino catholic priest who performed faith healing in the philippines and abroad he grew up in the philippines and spent much of his life working in the philippines in 1995 he left with a chemical

engineering degree travelling to winnipeg canada to pursue his calling to become a priest in 1997 he joined the companions of the cross co

sebastian achaval roxana suarez 16 tango to istanbul - May 20 2022 web feb 6 2022 father fernando suarez healing mass schedule pages home about contact schedule daily gospel readings videos sunday february 6 2022 tribute

prelates mourn death of healing priest fr fernando suarez - Sep 23 2022

web oct 30 2023 paris sehr iftar timings 2023 today 30 oct 2023 paris sehr o iftar timings are sehr time 5 47 and iftar time 17 37 hanafi sunni safi i fiqa jafria shia sehr

controversial healing priest cleared of sex abuse accusations by - Aug 23 2022

web all flights from san fernando de apure to istanbul see airlines aircrafts flight time and distance flight schedules and timetables

#### father fernando suarez healing

mass - Oct 05 2023

web mar 14 2021 be happy the number one causes of death are not your vices but the loss of will to live when one loses the will to live one becomes unhappy then it contaminates

father fernando suarez healing mass about john arcilla - Oct 25 2022

web sebastian achaval roxana suarez roxana had already listened to tango music in her mother s womb as a young child she used to go with her to the milonga her grand

father fernando suarez healing

mass 2021 - Sep 04 2023 web mar 14 2021 tuesday february 23 2021 a rare privilege of a lifetime i can still clearly recall his first question to me that day do you want to enter the seminary surprised i healing priest fr fernando suarez collapses dies - Jul 02 2023 web feb 4 2020 updated 12 01 a m feb 5 2020 manila philippines it was as if controversial healing priest fernando suarez had just waited to be absolved of the father fernando suarez healing

# mass july 2015 healing priest -

Jun 01 2023

web jul 29 2015 at 21 55 elapsed time father fernando started the most powerful component of healing the pardon to sins to ask or forgive to removes animosity in in

father fernando suarez healing mass 2022 - Dec 15 2021

fr suarez vindicated but this isn t the end says his - Mar 30 2023 web inches canada he continued to persue his desire in follow the boss as a roman roman father something male strongly felt godly made calling me to become in 1997 he

flights from istanbul to san fernando de apure ist to sfd - Feb 14 2022

flight deals from san fernando de

#### apure to istanbul wego - Jun 20 2022

web please help improve this article by introducing citations to additional sources manuel suárez fernández op 5 november 1895 30 june 1954 was a spanish dominican friar

flights from san fernando de apure to istanbul sfd to ist - Mar 18 2022

manuel suárez fernández wikipedia - Jan 16 2022

## healing priest fr suarez dies of heart attack abs - Dec 27 2022 web feb 4 2023 we decided to watch the opening of fr fernando suarez s tennis tournament for priests at the plush alabang sports club the facility was a home for paris sehr iftar timings 2023 urdupoint - Apr 18 2022

## the disney monorail imagineering a highway in the sky by jeff - Oct 25 2021

the disney monorail imagineering a highway in the sky - Aug 03 2022 web aug 15 2020 in the disney monorail imagineering a highway in the sky readers will discover the parallel stories of the development of a new form of transportation and the review the disney monorail imagineering a - Nov 06 2022 web sep 10 2020 monorails hold a special place in the hearts of disney fans and disney editions

has created a book that will appeal to many the disney monorail making a monorail creating disney editions - Oct 05 2022 web general information media type book type backstage behind the scenes release date 2020 09 15 geek s thoughts the disney monorail imagineering a highway in the the disney monorail imagineering a highway in the chuck snyder - Sep 23 2021

#### the disney monorail imagineering a highway in the - Jun 13 2023

web sep 15 2020 amazon com the disney monorail imagineering a highway in the sky disney editions deluxe 9781484737675 kurtti jeff hunt vanessa wolski paul the disney monorail imagineering the highway in the - Mar 10 2023 web in the disney monorail imagineering the highway in the sky discover how this transportation icon has evolved through the years and across the parks thanks to a review the disney monorail imagineering a highway in the - Jul 02 2022 web sep 9 2020 craig d barton sep 09 2020 the disney monorail imagineering a highway in the sky a book review by craig d barton i ve sold monorails to the disney monorail imagineering a highway in the

sky by jeff - Aug 15 2023 web in the disney monorail imagineering a highway in the sky readers will discover the parallel stories of the development of a new form of transportation and the evolution  $\alpha$ f

## new book the disney monorail imagineering a highway in the -

Apr 30 2022 web abebooks com the disney monorail imagineering a highway in the sky disney editions deluxe 9781484737675 by kurtti jeff hunt vanessa wolski paul and a the disney monorail imagineering a highway in the sky - Feb 26 2022 web 2 days ago in the disney monorail imagineering a highway in the sky readers will discover the parallel stories of the development of a new form of transportation and the

#### the disney monorail imagineering a highway in the sky - Apr 11 2023

web the disney monorail imagineering a highway in the sky provides an in depth look at the innovation of disneyland park s monorail by walt disney and his imagineers explore

## the disney monorail imagineering a highway in the sky - Nov 25 2021

the disney monorail imagineering the highway in the sky by - Jan 28 2022 web the disney monorail

imagineering a highway in the and numerous book collections from fictions to scientific research in any way in the midst of them is this the disney

book review the disney monorail imagineering a - Dec 07 2022 web from that day in june 1959 this mid century modern marvel has captured the hearts and imaginations not only of theme park and disney fans everywhere it has also inspired as

the disney monorail imagineering a highway in the sky - May 12 2023 web sep 15 2020 in the disney monorail imagineering a highway in the sky readers will discover the parallel stories of the development of a new form of transportation and the

#### the disney monorail imagineering a highway in the sky - Dec 27 2021

web 11 hours ago you can see all these sights and more on the t shirt as well to complete your new epcot reimagined outfit discover the new zip hoodie featuring the epcot book review the disney monorail imagineering a highway in - Mar 30 2022

web deluxe jacketed hardcover book offers a lavish visual celebration of one of disney s most impactful and beloved creations the disney monorail walt di the disney monorail imagineering a highway in the sky - Jul 14 2023 web sep 15 2020 in the disney imagineering a highway in the sky readers will discover the parallel stories of the development of a new form of transportation and the evolution disneygeek geek s library the disney monorail imagineering - Jun 01 2022 web sep 15 2020 in the disney monorail imagineering a highway in the sky readers will discover the parallel stories of the development of a new form of transportation and the

first look 11 must have items in new epcot reimagined - Aug 23 2021

### the disney monorail book showcases the highway in the sky - Sep 04 2022

web feb 15 2020 in the disney monorail imagineering a highway in the sky readers will discover the parallel stories of the development of a new form of transportation and the book review the disney monorail imagineering a - Feb 09 2023 web on june 14 1959 walt disney s monorail opened at tomorrowland in disneyland and became the first daily operating monorail in the western hemisphere tomorrow offers the disney monorail imagineering a highway in the sky - Jan 08 2023 web sep 1 2020 the deeply amazing the disney monorail imagineering a highway in the

sky is out on september 15 the log home maintenance guide a field guide for identifying - Mar 30 2022 web the log home maintenance guide a field guide for identifying preventing and solving problems lbook persona amazon com au books

the log home maintenance guide a field guide for identifying - Jun 13 2023

web may 6 2013 the log home maintenance guide a field guide for identifying preventing and solving problems schroeder gary 9781581571936 amazon com books books

the log home maintenance guide a field guide for identifying - Nov 06 2022

web abebooks com the log home maintenance guide a field guide for identifying preventing and solving problems 9780881505856 by schroeder gary and a great selection of similar new used and collectible books available now at great prices

the log home maintenance guide a field guide for identifying - Oct 05 2022

web may 6 2013 gary schroeder the log home maintenance guide a field guide for identifying preventing and solving problems kindle edition by gary schroeder author format kindle edition 4 6 131 ratings see all formats and editions kindle 11 99 read with our free app paperback 35 00 3 used from 24 81 8 new from 26 07

#### the log home maintenance guide a field guide for identifying -

Aug 03 2022 web buy the log home maintenance guide a field guide for identifying preventing and solving problems by schroeder gary online on amazon ae at best prices fast and free shipping free returns cash on delivery available on eligible purchase

#### log home maintenance 101 - Jan 28 2022

web maintenance 101 it s true that log homes do require some regular maintenance but this task doesn t have to be a big deal with a little planning and a good schedule read on for tips timelines and checklists for properly maintaining your log home

### the log home maintenance guide a field guide for identifying -

Mar 10 2023

web this newly revised edition takes advantage of all the recent techniques and products it s a state of the art guide to identifying diagnosing and solving problems so you ll enjoy many

the log home maintenance guide a field guide for identifying - Dec 07 2022

web may 6 2013 the log home maintenance guide a field guide for identifying preventing and solving problems gary schroeder 11 99 publisher description preventing problems and dealing with them when they occur the log home maintenance guide

#### a field guide for identifying -

Apr 30 2022

web the log home maintenance guide a field guide for identifying preventing and solving problems schroeder gary amazon sg books the log home maintenance guide a field guide for identifying - Jul 02 2022

web buy the log home maintenance guide a field guide for identifying preventing and solving problems by lbook persona online on amazon ae at best prices fast and free shipping free returns cash on delivery available on eligible purchase the log home maintenance guide a field guide for identifying - Apr 11 2023

web nov 1 2003 the log home maintenance guide a field guide for identifying preventing and solving problems schroeder gary 9780881505856 amazon com books books

the log home maintenance guide a field guide for identifying - Dec 27 2021

web the log home maintenance guide a field guide for identifying preventing and solving problems paperback 4 7 116 ratings see all formats and editions paperback print length 184 pages print length 184 pages language english dimensions 21 84 x 1 52 x 28 19 cm isbn 10 1581571933 isbn 13 978 1581571936 see all details product details

the log home maintenance guide

a field guide for identifying - Jul 14 2023

web the log home maintenance guide a field guide for identifying preventing and solving problems lbook persona amazon com tr kitap the log home maintenance guide a field guide for identifying - Feb 09 2023

web with detailed full color photos and clear instructions the log home maintenance guide will help you identify diagnose and resolve problems ranging from dry rot to carpenter ants the log home maintenance guide is an investment that will protect your investment

the log home maintenance guide a field guide for identifying - Sep 04 2022

web buy the log home maintenance guide a field guide for identifying preventing and solving problems by lbook persona isbn 9781716187988 from amazon s book store everyday low prices and free delivery on eligible orders

#### pdf the log home maintenance guide a field guide for - Jun 01 2022

web the log home maintenance guide a field guide for identifying preventing and solving problems feb 28 2023 provides information on a variety of maintenance issues found in log homes covering such topics as insects and pests caulking and chinking finishes decks log restoration and roofs

the log home maintenance guide a field guide for identifying - Feb 26 2022

web the log home maintenance guide a field guide for identifying preventing solving problems a field guide for identifying preventing and solving problems schroeder gary amazon com au books

### the log home maintenance guide a field guide for identifying - May 12 2023

web the log home maintenance guide a field guide for identifying preventing and solving problems by gary schroeder 2013 05 06 amazon com tr kitap

the log home maintenance guide a field guide for ident - Jan 08 2023

web nov 1 2003 gary schroeder 3 50 14 ratings0 reviews preventing problems and dealing with them when they occur america has hundreds of thousands of log homes and every one of them presents unique maintenance issues that differ from homes of traditional stick frame construction

## the log home maintenance guide a field guide for identifying -

Aug 15 2023

web the log home maintenance guide a field guide for identifying preventing and solving problems schroeder gary amazon com tr kitap

Best Sellers - Books ::

[a time to kill first edition](https://www.freenew.net/primo-explore/publication/?k=a_time_to_kill_first_edition.pdf) [abc reading eggs ipad app](https://www.freenew.net/primo-explore/publication/?k=abc-reading-eggs-ipad-app.pdf) [a woman appeared to me](https://www.freenew.net/primo-explore/publication/?k=A_Woman_Appeared_To_Me_Paperback.pdf) [paperback](https://www.freenew.net/primo-explore/publication/?k=A_Woman_Appeared_To_Me_Paperback.pdf) [a good man is hard to find](https://www.freenew.net/primo-explore/publication/?k=a-good-man-is-hard-to-find-flannery.pdf) [flannery](https://www.freenew.net/primo-explore/publication/?k=a-good-man-is-hard-to-find-flannery.pdf) [a and e tv guide](https://www.freenew.net/primo-explore/publication/?k=A-And-E-Tv-Guide.pdf) [a commonwealth of golfers](https://www.freenew.net/primo-explore/publication/?k=A-Commonwealth-Of-Golfers-19032003-A-Centennial-Tribute-To-The-Game-And-Its-Players.pdf) [19032003 a centennial tribute to](https://www.freenew.net/primo-explore/publication/?k=A-Commonwealth-Of-Golfers-19032003-A-Centennial-Tribute-To-The-Game-And-Its-Players.pdf) [the game and its players](https://www.freenew.net/primo-explore/publication/?k=A-Commonwealth-Of-Golfers-19032003-A-Centennial-Tribute-To-The-Game-And-Its-Players.pdf) [a patient s guide to chinese](https://www.freenew.net/primo-explore/publication/?k=A-Patient-S-Guide-To-Chinese-Medicine-Dr-Shen.pdf) [medicine dr shen](https://www.freenew.net/primo-explore/publication/?k=A-Patient-S-Guide-To-Chinese-Medicine-Dr-Shen.pdf) [a monster under my bed](https://www.freenew.net/primo-explore/publication/?k=a_monster_under_my_bed.pdf) [a song of ice and fire one](https://www.freenew.net/primo-explore/publication/?k=A_Song_Of_Ice_And_Fire_One.pdf) [a prayer for owen meany](https://www.freenew.net/primo-explore/publication/?k=a_prayer_for_owen_meany_synopsis.pdf) [synopsis](https://www.freenew.net/primo-explore/publication/?k=a_prayer_for_owen_meany_synopsis.pdf)